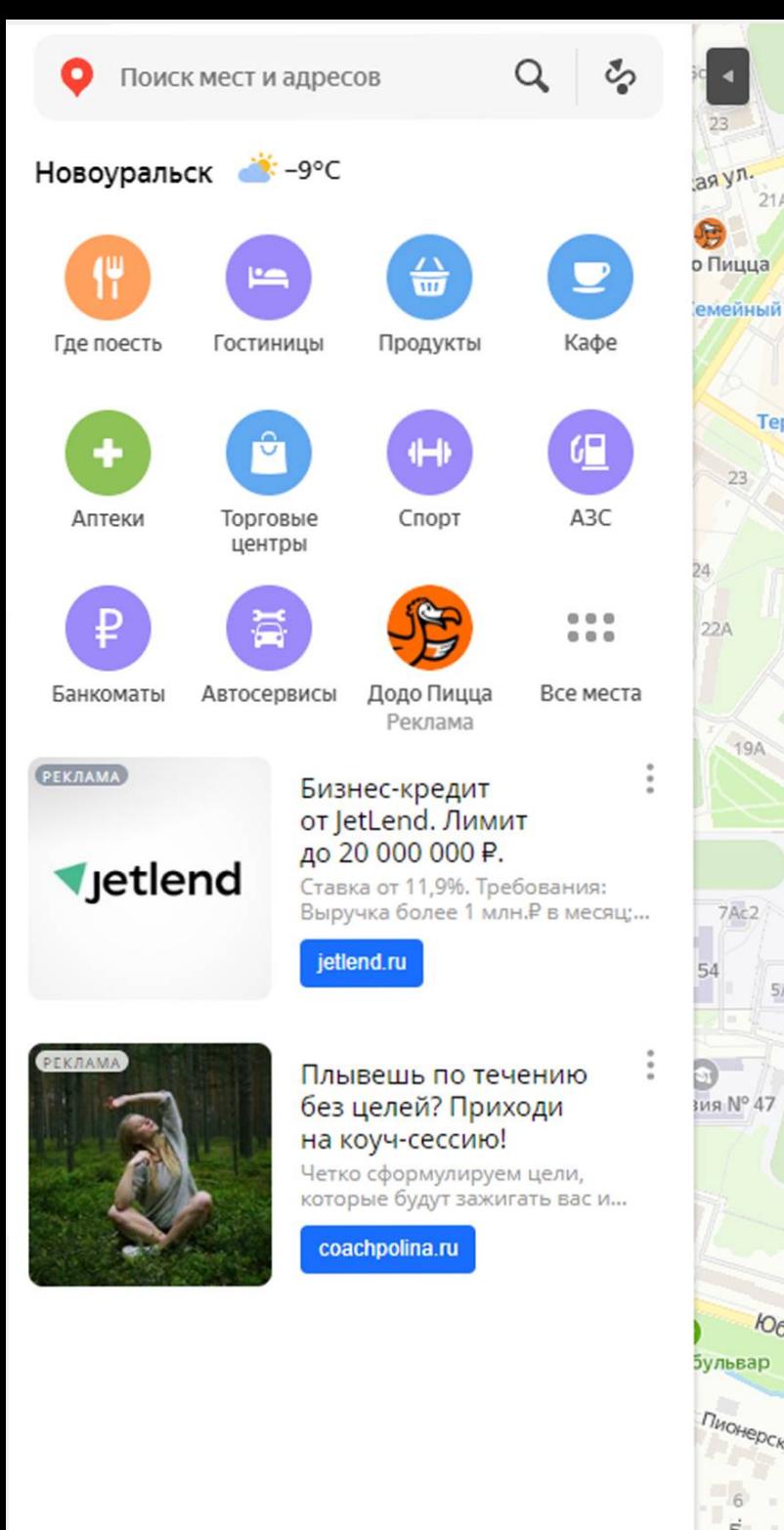

Der

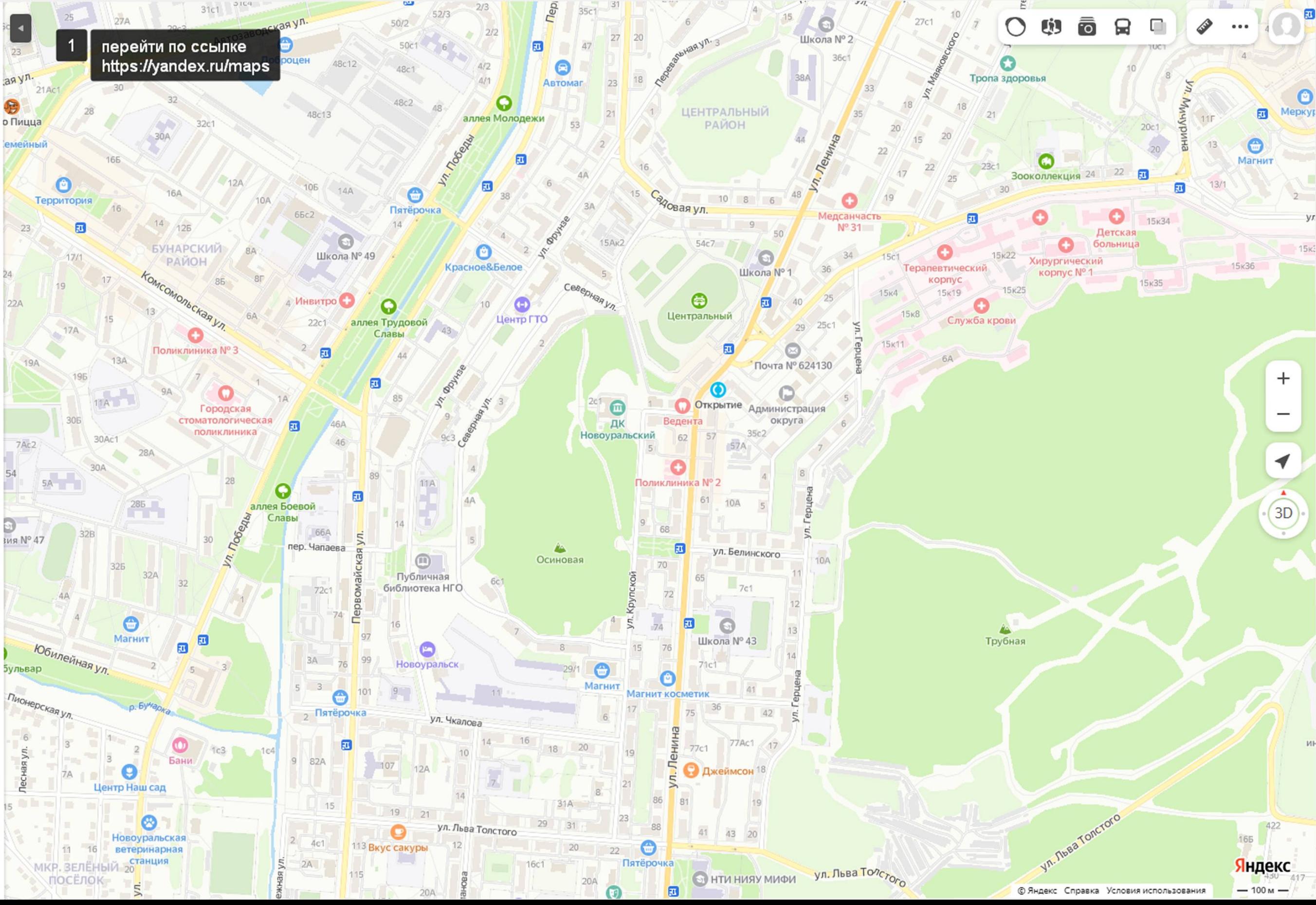

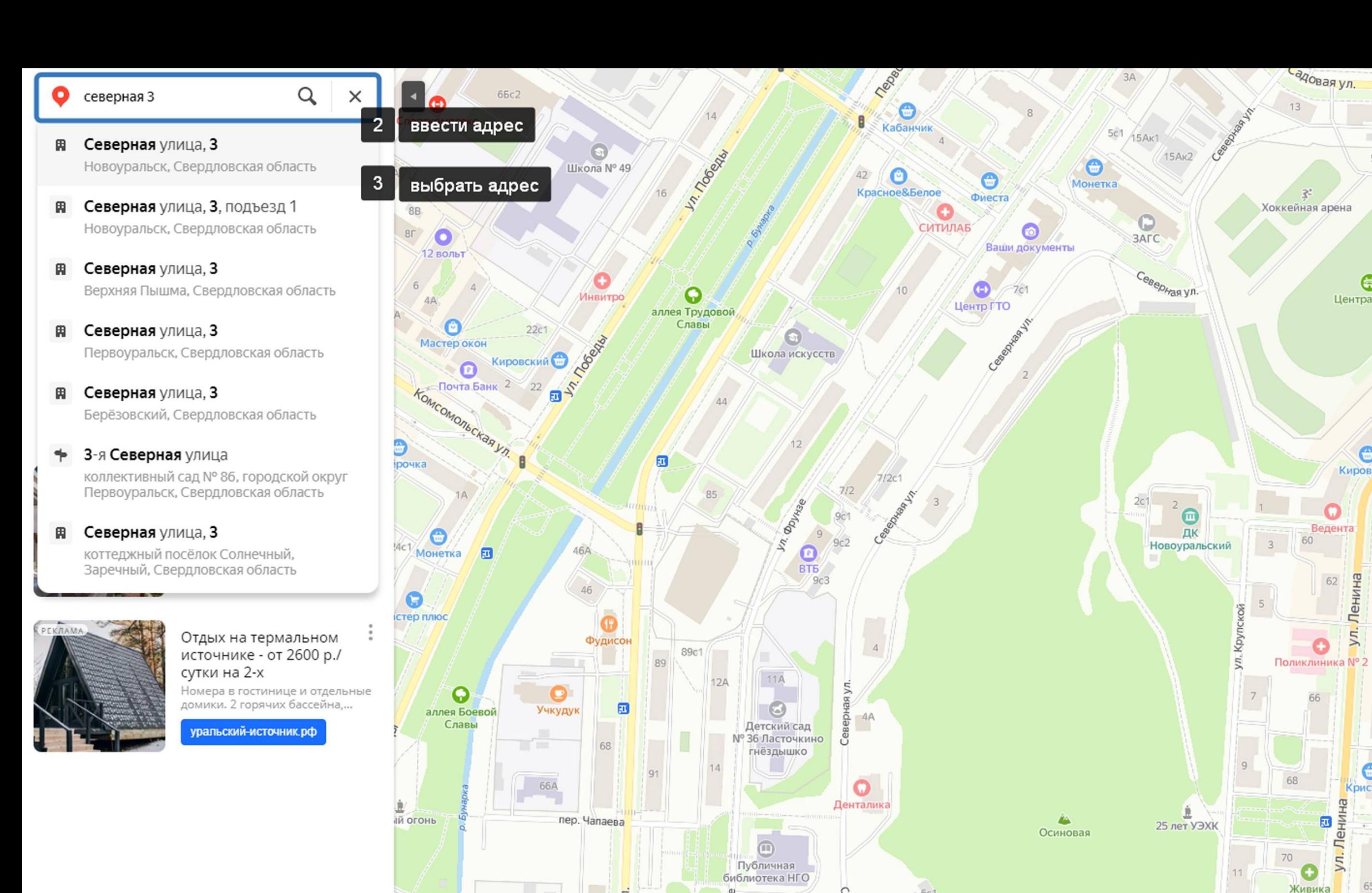

72A 72c1

G

Водогрейная котельная

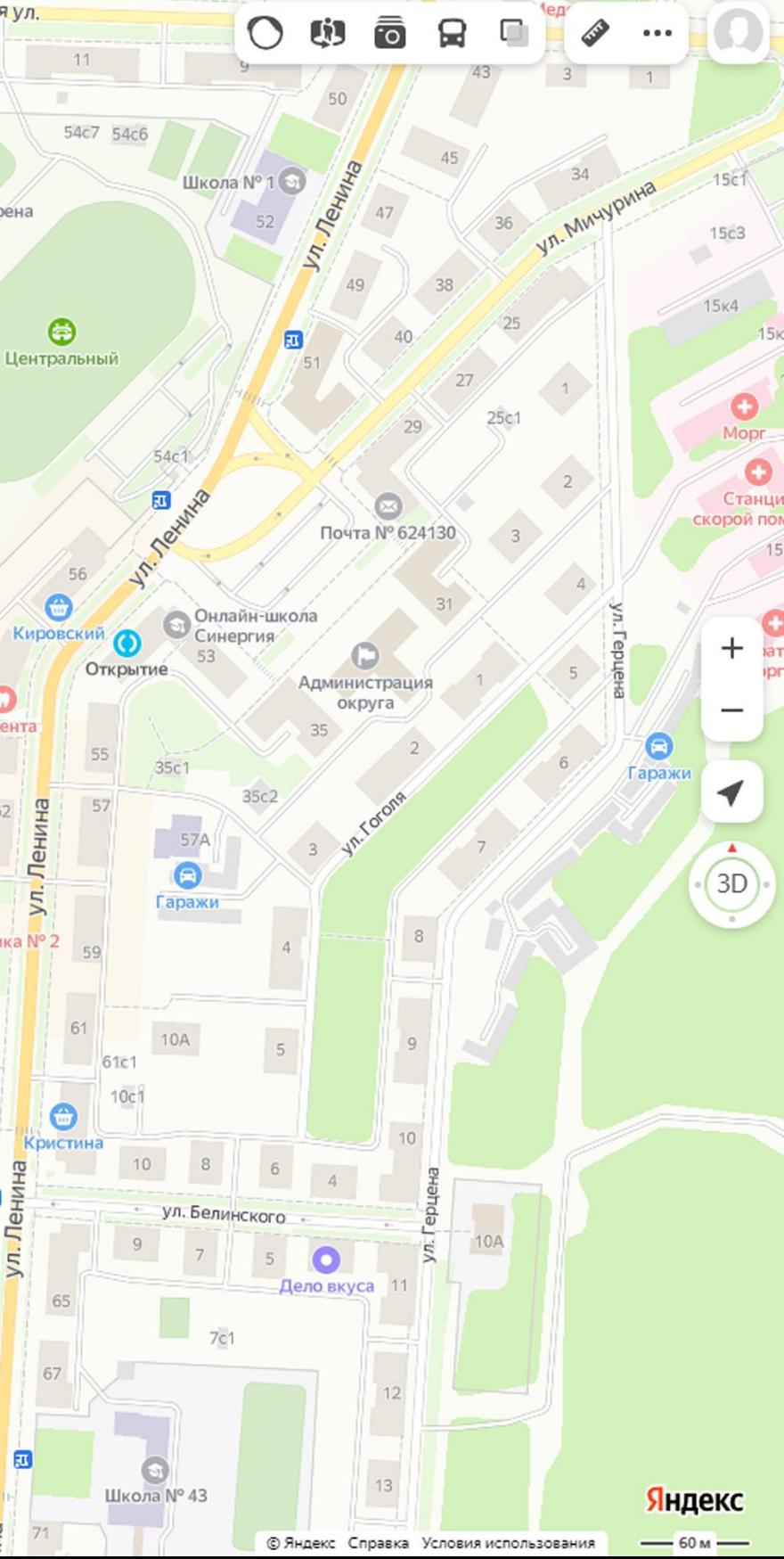

 $72$ 

 $74$ 

AA/

Северная ул.

回

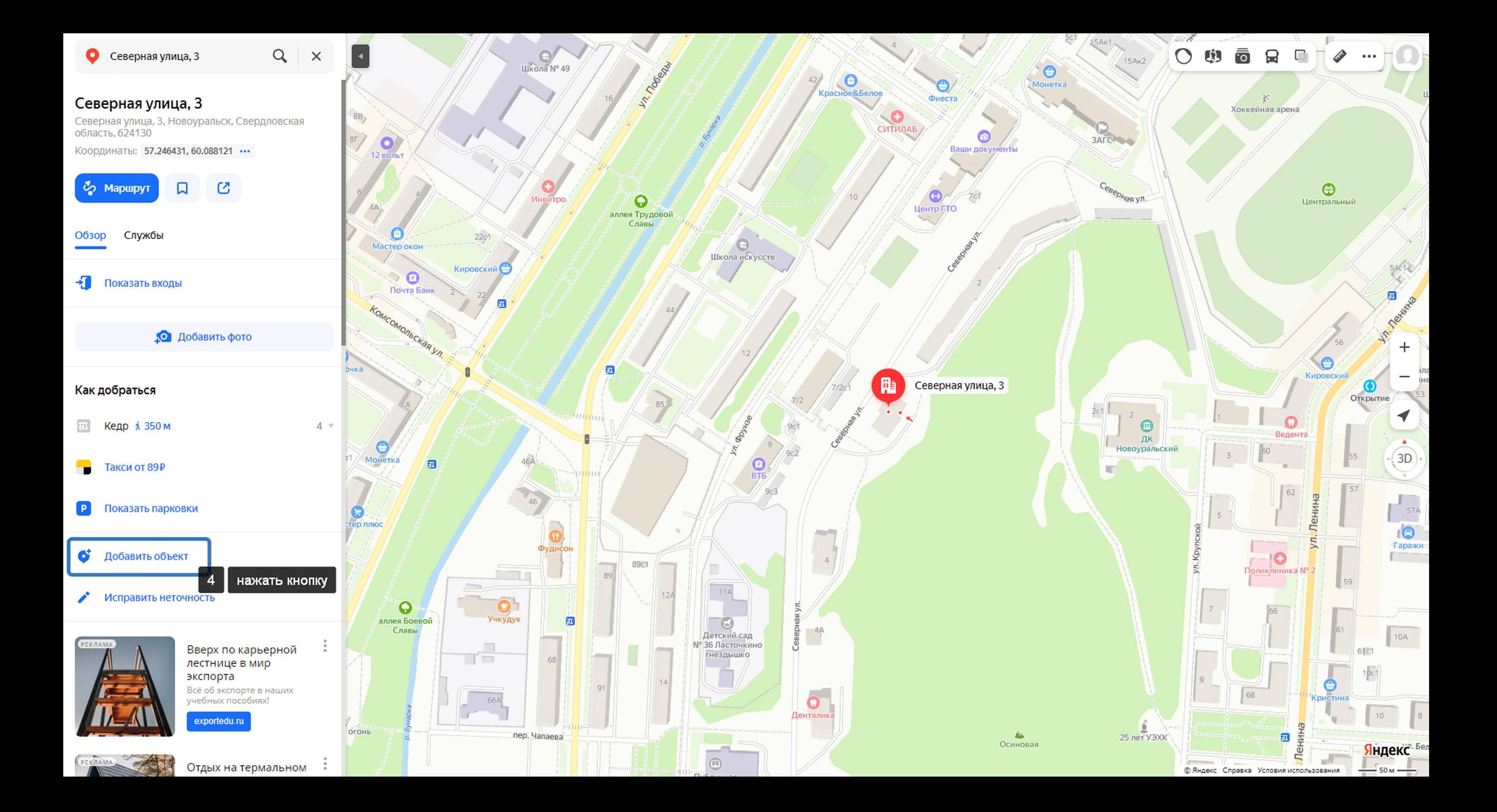

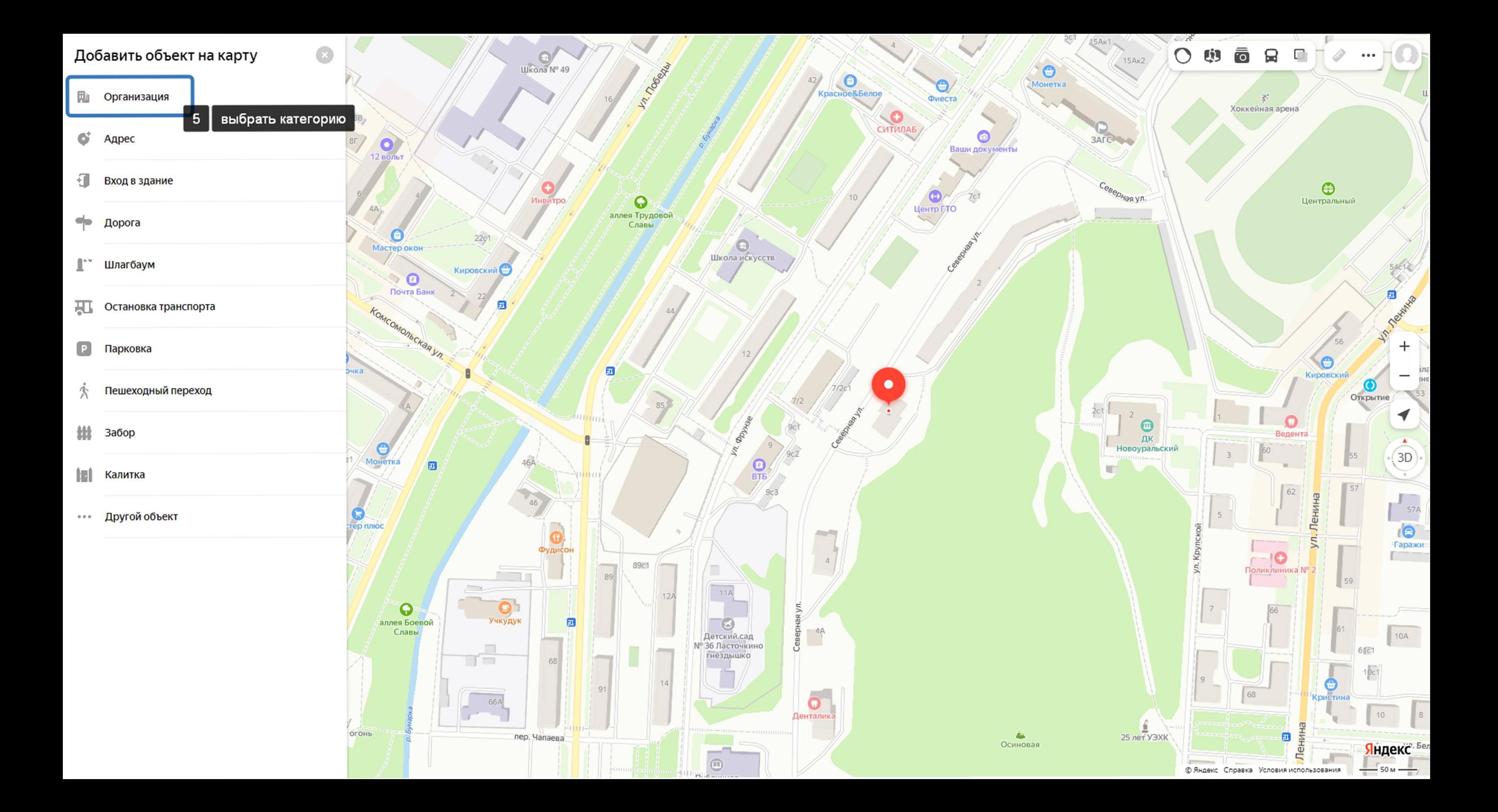

## Добавить организацию

Если вы представитель компании, лучше добавьте организацию в Яндекс Бизнесе: там можно

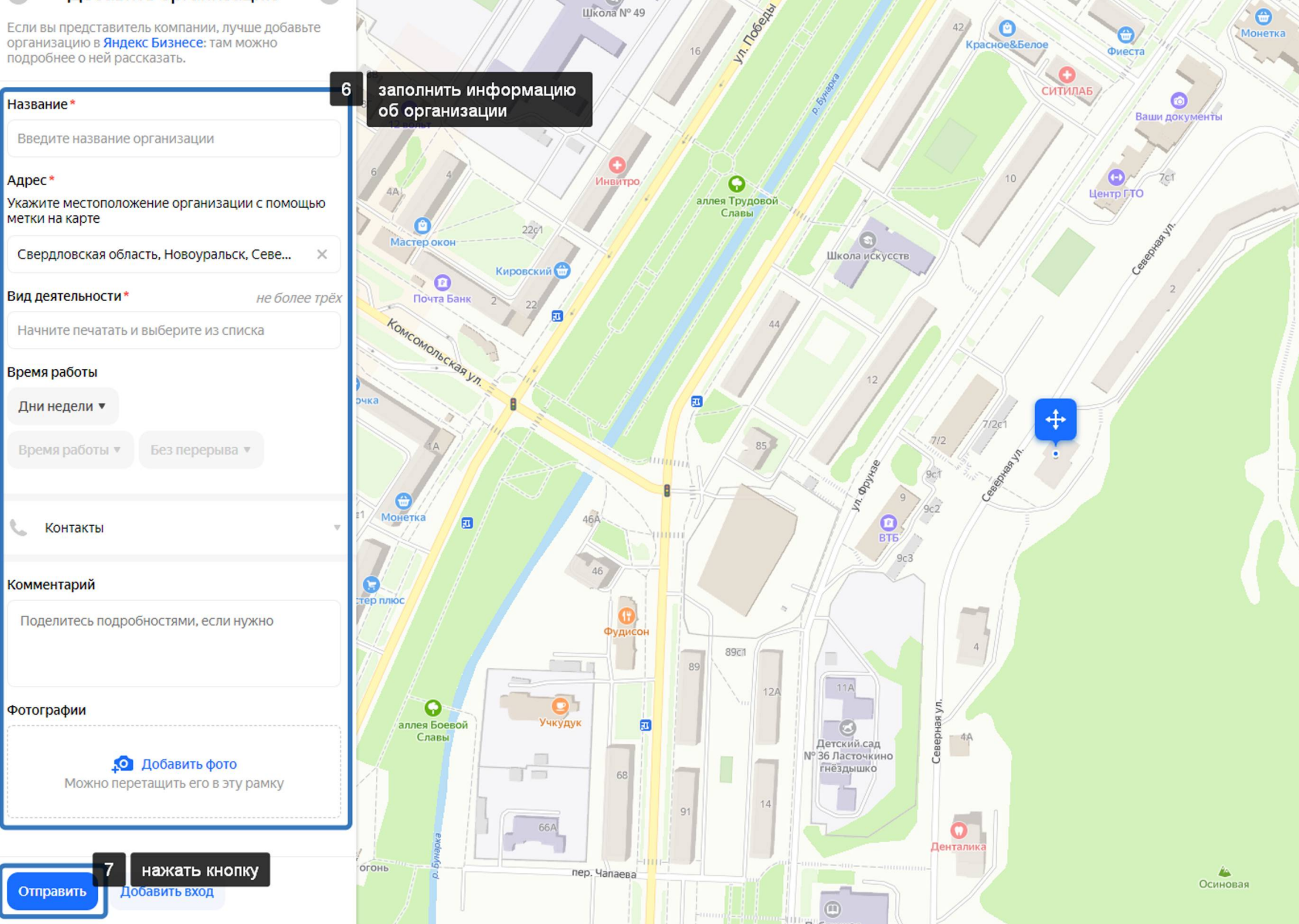

 $W^{\circ}$ икола № 49

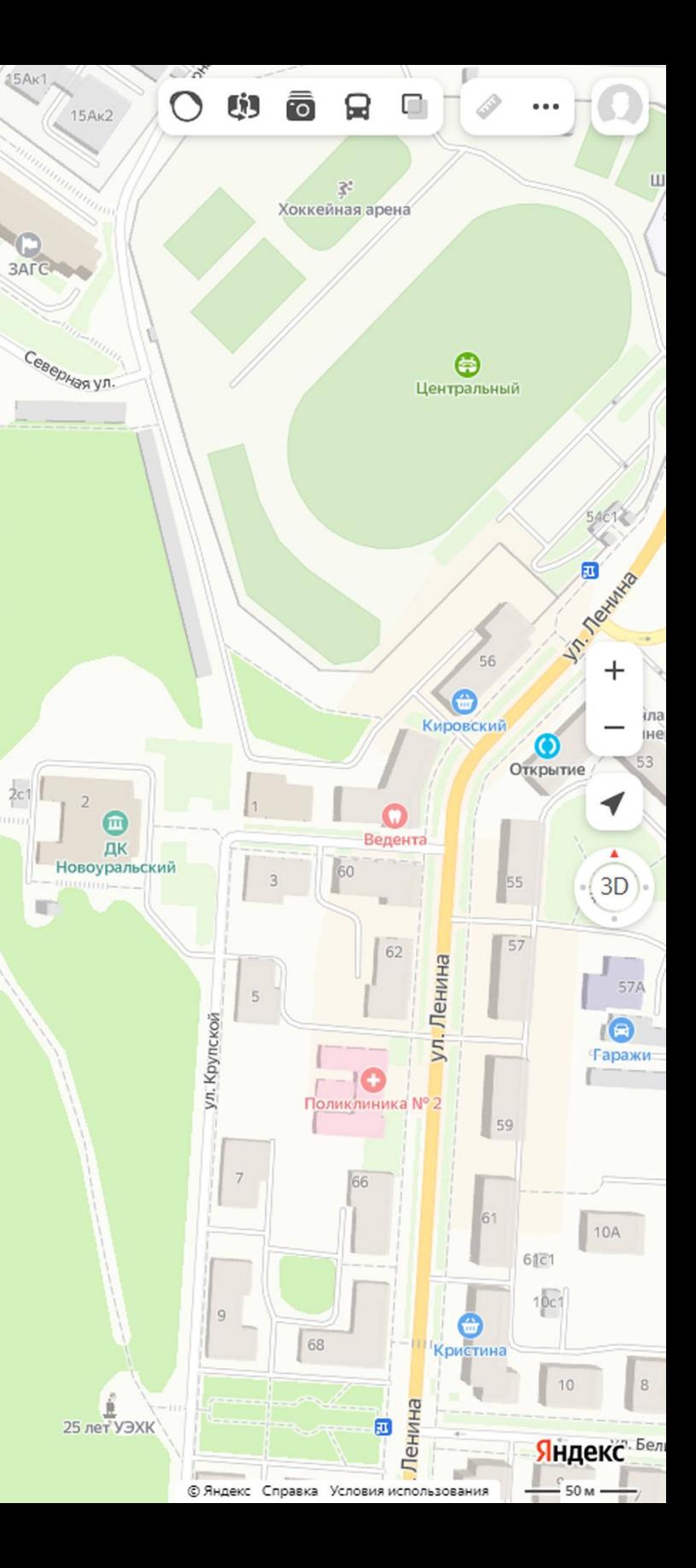

 $\bullet$ 

 $42<sup>1</sup>$ 

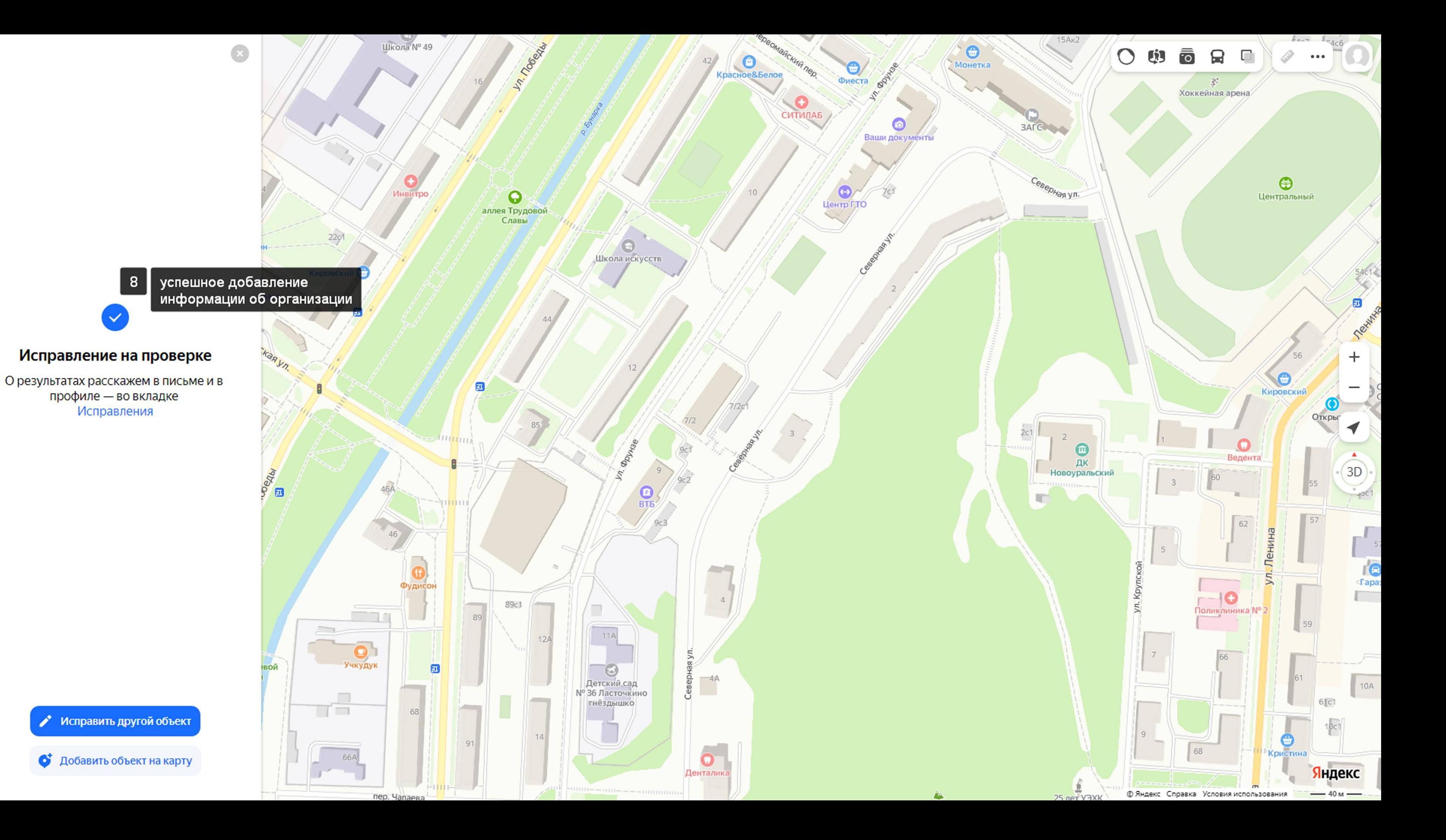